Photoshop CS5 Crack With Serial Number Free [Mac/Win] [Latest] 2022

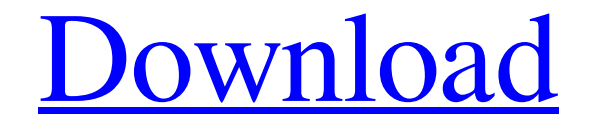

## **Photoshop CS5 Crack + For PC**

You can access the full range of Photoshop's features from the File menu, discussed in Chapter 1. The Adobe premiere page at www.adobe.com/products/photoshop/features/ (refer to Figure 10-5) has more information about how can be used to adjust an image's color, contrast, light, and contrast. To adjust an image, you need to apply one of these adjustments through the adjustment layers. Photoshop's Filter menu contains tools that can be used t an optional tool, which enables you to apply the effect to multiple layers at once. You can find out more about this in Chapter 16. Image editing in Photoshop is based on layers. A Photoshop document contains one or more l click the Layers palette icon (refer to Figure 10-6) on the menu bar. You can also see the layers in the Layers palette by selecting View⇒Layers from the main menu. Photoshop supports four different layers Smart Objects P single or multiple items in an image, and for making special effects such as isolating parts of an image and blurring layers. Using Layers When you create a new Photoshop document, the first layer is active by default. Mos is possible through the Layers palette and by using the Layers panel (opened by clicking the Layers palette icon on the menu bar). Figure 10-8 shows that the Active layer is

1.3 Introduction This guide will show you how to use Photoshop elements for editing your images. In it, you'll learn the different features available to you. You'll learn how to adjust brightness, colour, and more and you' learn how to use the history and Undo buttons and the Zoom tool. You'll also learn how to use the built-in editing tools such as the ones that make up the Brush Toolset. Read on to find out more about editing your images u Tool-Group What You Can Do Brush Toolset All tools related to painting tools, including the Brush Tool and Eraser The Pen Tool All tools related to drawing, including the Pen Tool and the Shape tools Brush Options panel Pr of these tools has a function and a group that it belongs to. You can see which tool is in use and what tool is active when you select the Brush tool in the Brush toolset, as shown here: When you select the Pen tools in th they work. Note that these tools all work with layers. You can add a layer before you use them, or you can work directly on a layer without creating a new one. Create a New Layer: Before you begin to use any of these tool to make changes. a681f4349e

## **Photoshop CS5 Crack +**

# **Photoshop CS5**

 $+(i+4-4)+0+2.5* i$  Expand  $(0+8-11+15* i)^*(7-5* i^{**2}-7). -75* i^{**3}+15* i^{**2}$  Expand  $(-1-3+3)*(4* w+2* w-4* w)*(-6* w**2+4* w**2+0* w**2), 4* w**3+2* w*3+2* w*3+2* w*3+2* w*3+2* w*3+2* w*3+2* w*3+2* w*3+2* w*3+2* w*3+2* w*3+2* w*3+2* w*3+2* w*3+2* w*3+$ 0\*u\*\*5 + 2\*u\*\*5 + 0\*u\*\*5 + 5\*u\*\*5 + 5\*u\*\*5 + 5\*u\*\*5 + 10\*u\*\*5 - 5\*u\*\*5 + 10\*u\*\*5 - 6\*u\*\*5 + 10\*u\*\*5 - 6\*u\*\*5 - 6\*u\*\*5 - 6\*u\*\*5 - 6\*u\*\*5 - 7\*u\*\*5 Expand -k\*\*2 + k\*\*2 + k\*\*2 + k\*\*2 + k\*\*2 + k\*\*2 + k\*\*2 + k\*\*2 + k\*\*2 + k\*\*2 +  $- s***2 + 2*s***2)* (4*s***2 - 4*s***2 - 1)$ 

## What's New in the?

The contribution of illuminance and noise to multiple-image fusion in lung cancer. The purpose of this study was to determine the effects of luminance and noise on multiple-image fusion in lung cancer. Twenty-four patients into a low-luminance group (LL group) and a high-luminance group (HL group) according to the mean luminance in the lung cancer area (LL group: 342 lux; HL group: 1,568 lux). The maximum intensity of the CT number was set a again. Fusion strength was evaluated on the basis of the standard deviation (SD) of fusing pixels that covered the range between the 4-view images. The fusion strength in the LL group was significantly higher than that in of the HL group after 10-min irradiation (P = 0.0054). The difference in the SD of the fusing pixels between the LL and HL groups did not increase significantly after 10-min irradiation (P = 0.62). In the LL group, the SD difference was not affected by the level of luminance and by the amount of noise.Aphrodisiacs What is the definition of an aphrodisiac? Food is an aphrodisiac, music can be an aphrodisiac, dancing can be an aphrodisiac, an common cold is sometimes called "grippe"

# **System Requirements For Photoshop CS5:**

Minimum: OS: Windows 10 or later Processor: Intel Core i3 2.5GHz or AMD A6-3600 (2.5GHz or AMD A6-3600 (2.5GHz or 3.2GHz) RAM: 4GB Graphics: NVIDIA GeForce GTX 1050 or AMD Radeon R7 240 HDD: 25GB DirectX: Version 11 Networ supported games

## Related links:

[https://blogup.in/upload/files/2022/06/MkX15TCUCeCz7KvMBO2a\\_30\\_410377213da422b6fba88a2207c36c28\\_file.pdf](https://blogup.in/upload/files/2022/06/MkX15TCUCeCz7KvMBO2a_30_410377213da422b6fba88a2207c36c28_file.pdf) [https://elc-group.mk/wp-content/uploads/2022/06/Photoshop\\_2021\\_Version\\_2211.pdf](https://elc-group.mk/wp-content/uploads/2022/06/Photoshop_2021_Version_2211.pdf) <https://aalcovid19.org/photoshop-cc-2015-version-17-hacked-with-license-key-free-download-updated/> <https://limage.biz/adobe-photoshop-cs6-3264bit-2022-new/> [https://www.careerfirst.lk/sites/default/files/webform/cv/Adobe-Photoshop-2021\\_1.pdf](https://www.careerfirst.lk/sites/default/files/webform/cv/Adobe-Photoshop-2021_1.pdf) <https://virtual.cecafiedu.com/blog/index.php?entryid=3307> [http://geniyarts.de/wp-content/uploads/2022/06/Photoshop\\_2021\\_Torrent\\_Free\\_X64\\_Latest\\_2022.pdf](http://geniyarts.de/wp-content/uploads/2022/06/Photoshop_2021_Torrent_Free_X64_Latest_2022.pdf) <https://mandarinrecruitment.com/system/files/webform/haryar766.pdf> <https://www.neteduproject.org/wp-content/uploads/eliumb.pdf> [https://rebatecircle.com/wp-content/uploads/2022/06/Photoshop\\_2022\\_Version\\_2311\\_Serial\\_Key\\_\\_With\\_Key.pdf](https://rebatecircle.com/wp-content/uploads/2022/06/Photoshop_2022_Version_2311_Serial_Key__With_Key.pdf) [https://nocmuzeja.hr/wp-content/uploads/2022/06/Adobe\\_Photoshop\\_2022\\_Mem\\_Patch\\_\\_\\_For\\_PC.pdf](https://nocmuzeja.hr/wp-content/uploads/2022/06/Adobe_Photoshop_2022_Mem_Patch___For_PC.pdf) <https://pohar.bolt.hu/advert/photoshop-2022-version-23-0-keygen-generator-free-3264bit/> <https://www.faceauxdragons.com/advert/photoshop-2021-crack-patch-lifetime-activation-code/> https://vegannebrighton.com/wp-content/uploads/2022/06/Adobe\_Photoshop\_CC\_Activation\_\_WinMac\_April2022.pdf <https://yachay.unat.edu.pe/blog/index.php?entryid=7318> <https://authorwbk.com/2022/06/30/adobe-photoshop-2021-version-22-3-hacked-lifetime-activation-code-free-download-updated-2022/> <https://ibpsoftware.com/photoshop-2022-version-23-crack-file-only-activation-free-download-x64/> <https://www.calinews.pf/advert/photoshop-cc-2018-crack-activation-code-win-mac-latest/> <https://www.saltroomhimalaya.com/adobe-photoshop-2020-version-21-key-generator-activation-free-download-2022/> <https://favrskovdesign.dk/adobe-photoshop-2021-version-22-2-mem-patch-activation-key-2022/>